Quest (half quiz half test) in in 7 days!!

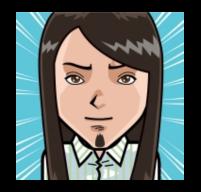

# CS10: The Beauty and Joy of Computing

Lecture #4 Functions

UC Berkeley EECS
Summer Instructor
Ben Chun

2012-06-21

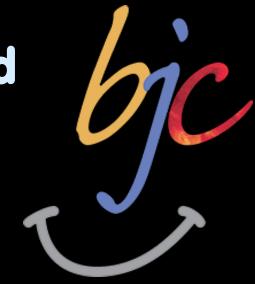

### DUOLINGO OPEN TO THE PUBLIC

Luis von Ahn wants to translate the whole web into every major language. Duolingo is doing it using a GWAP! You get points for completing language lessons, and also for translating text from the web. They claim people learn as well as with Rosetta Stone, but Duolingo is free.

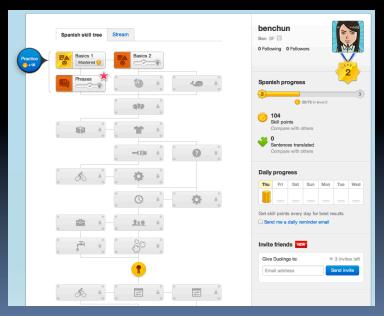

http://nyti.ms/Lee58T

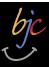

## Enrollment – everyone IS in

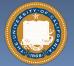

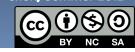

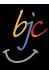

### Generalization (in CS10)

### **REVIEW**

You are going to learn to write functions, like in math class:

$$y = \sin(x)$$

- sin is the function
- x is the input
- It returns a single value, a number

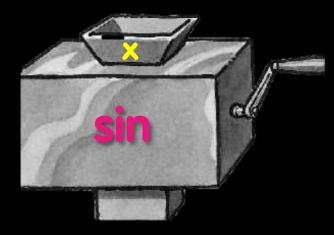

"Function machine" from Simply Scheme (Harvey)

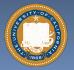

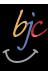

## **Function basics**

- Functions take in 0 or more inputs and return exactly 1 output
- The same inputs MUST yield same outputs.
  - Output function of input only
- Other rules of functions
  - No state (prior history)
  - No mutation (no variables get modified)
  - No side effects (nothing else happens)

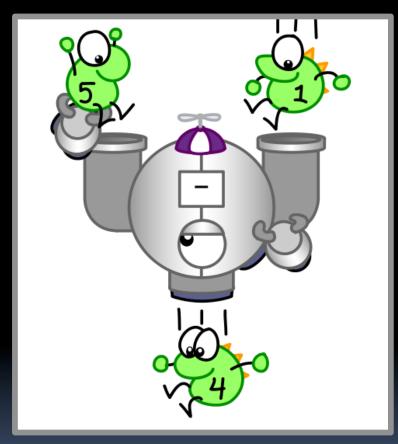

CS Illustrated function metaphor

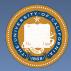

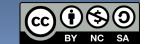

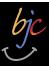

## Which is NOT a function?

- a) pick random
- b)
- length of c)
- d)
- e) true

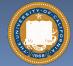

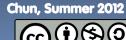

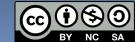

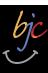

## More Terminology (from Math)

#### Domain

The "class" of input a function accepts

### Examples

- Sqrt of
  - Positive numbers
- Length of
  - Sentence, word, number
- \_ < \_</pre>
  - Both: Sentence, word, number
- \_ and \_
  - Booleans
- Letter \_ of \_
  - Number from 1 to input length
  - Sentence, word, number

#### Range

 All the possible return values of a function

### Examples

- Sqrt of
  - Non-negative numbers
- Length of
  - Non-negative integer
- \_<\_
  - Boolean (true or false)
- \_ and \_
  - Boolean (true or false)
- Letter \_ of \_
  - Letter

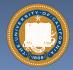

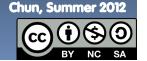

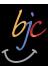

## Types of input (there are more)

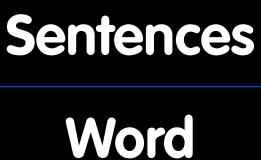

- Words separated by N spaces, N ≥ 0
- E.g., CS 10 is great

• Length ≥ 1, no spaces

• Cal, 42, CS10

Character

• Length = 1

• E.g., A, 3, #

Digit

• 0-9 only

• E.g., 7

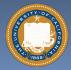

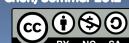

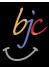

## Why functions are great!

- If a function only depends on the information it gets as input, then nothing else can affect the output.
  - It can run on any computer and get the same answer.
- This makes it incredibly easy to parallelize functions.
  - Functional programming is a great model for writing software that runs on multiple systems at the same time.

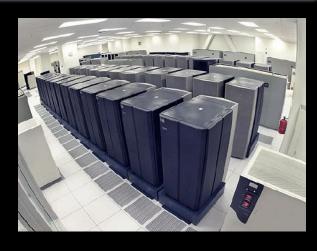

**Datacenter** 

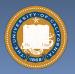

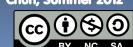

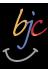

### Scratch → BYOB (Build Your Own Blocks)

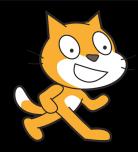

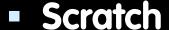

- Invented @ MIT
- Maintained by MIT
- Huge community
- Sharing via Website
- No functions (S)
- Scratch 2.0 in Flash
  - No iOS devices. ⊗
- scratch.mit.edu

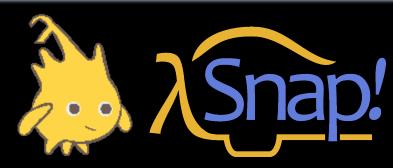

- BYOB (to be "SNAP!")
  - Based on Scratch code
  - Maintained by jens & Cal
  - Growing community
  - □ No sharing (yet) ⊗
  - Functions! ① ... "Blocks"
  - BYOB 4.0 in HTML5
    - All devices ©
  - byob.berkeley.edu

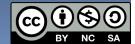

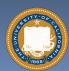

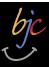

## Why use functions? (1)

```
pen down
repeat 4
                                                                  Draw Square of Side length
 move 25 steps
                                                              pen down
 turn 🔰 90 degrees
                                                              repeat 4
pen up
                                                                move (length) steps
                                                                turn 🐧 90 degrees
pen down
repeat 4
                                                              pen up
 move 100 steps
 turn 🐧 90 degrees
pen up
pen down
 move 396 steps
 turn 🐧 90 degrees
pen up
```

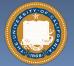

### The power of generalization!

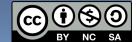

## Why use functions? (2)

They can be composed together to make even more magnificent things.

They are literally the building blocks of almost everything that we create when we program.

We call the process of breaking big problems down into smaller tasks functional decomposition

```
join I am

join my age - your age years older than you.
```

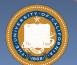

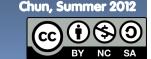

## Types of Blocks

- Command
  - No outputs
  - Used for side-effects
- play drum 48 for 0.2 beats move 10 steps
- Reporter (Often a Function)
  - Any type of output

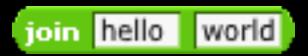

- Predicate (Function)
  - Boolean output
    - (true or false)

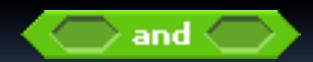

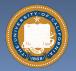

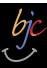

## **Quick Preview: Recursion**

Recursion is a technique for defining functions that use themselves to complete their own definition.

M. C. Escher: Drawing Hands

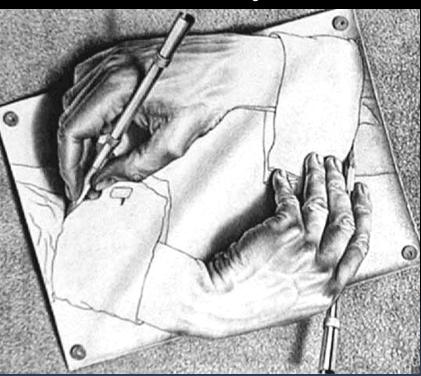

We will spend a lot of time on this.

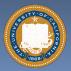

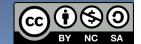

en.wikipedia.org/wiki/Functional programming

## **Functional Programming Summary**

## Computation is the

- evaluation of functions f(x) = (x+3) \* x
- Plugging pipes together
- Each pipe, or function, has exactly 1 output
- Functions can be input!

#### **Features**

- No state
  - E.g., variable assignments
- No mutation
  - E.g., changing variable values
- No side effects
- **Need BYOB not Scratch**

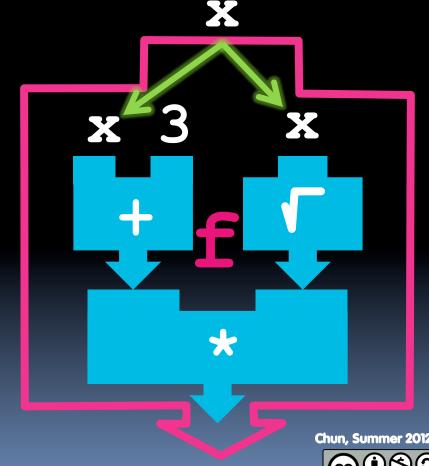

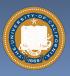